Limbaje de programare

## Decizia. Atribuirea. Iterația

15 octombrie 2012

## Recapitulare: expresia conditională

conditie ? expr1 : expr2 totul e o expresie  $expr1$  sau  $expr2$  pot fi si ele expresii conditionale (dacă trebuie mai multe întrebări pentru a afla răspunsul)

$$
f(x) = \begin{cases} -6 & x < -3 \\ 2 \cdot x & x \in [-3, 3] \\ 6 & x > 3 \end{cases}
$$

double f(double x) { return x < -3 ? -6 // altfel, ¸stim c˘a x >= -3 : x <= 3 ? 2\*x : 6; } sau: x >= -3 ? (x <= 3 ? 2\*x : 6) : -6 dac˘a x ≥ −3 ˆınc˘a nu ¸stim r˘aspunsul, ˆıntreb˘am x ≤ 3 ? sau: x < -3 ? -6 : (x > 3 ? 6 : 2\*x) dac˘a x nu e < −3 ¸si nici > 3, ˆınseamn˘a c˘a x ∈ [−3, 3]

# Expresia conditională (cont.)

Expresia conditională se poate folosi *oriunde* trebuie o expresie Exemplu: expresie de tip șir în printf (programul afi¸seaz˘a ce fel de caracter a fost introdus):

```
#include <ctype.h>
#include <stdio.h>
int main(void)
{
  int c = getchar(); // var. initializată cu caract. citit
  printf(isupper(c) ? "e litera mare"
         : islower(c) ? "e litera mica"
         : isdigit(c) ? "e cifra"
         : "nu e nici litera nici cifra");
  putchar('n');
  return 0;
}
```
## Recapitulare: Recursivitatea

Permite să rezolvăm o problemă:

1) găsind un caz de bază, când putem da răspunsul direct

2) un pas în care rezolvăm aceeași problemă cu date mai simple (*aceeași* funcție cu alți parametri)

```
unsigned sum_to(unsigned n) // suma de la 1 la n
{
 return n = 0 ? 0 // nu avem ce aduna: 0
   : sum_to(n - 1) + n; // (1 + ... + n-1) + n}
```
## Expresii și instrucțiuni

```
Expresia: efectuează un calcul
  operatii aritmetice: x + 1apel de functie: fact(5)
```

```
Instructiunea: execută o actiune
  return n + 1;
```
Orice *expresie* la care se adaugă ; devine instructiune  $n + 3$ ; (calculează, dar nu face nimic cu rezultatul) printf("hello!"); nu folosim rezultatul lui printf ci ne interesează efectul lateral, tipărirea

printf returnează un int: numărul de caractere scrise (rar folosit)

# **Secventierea**

Instrucțiunile se scriu și execută una după alta (secvențial) Cu decizie, recursivitate și secvențiere putem scrie orice program.

```
Instrucțiunea compusă: mai multe instrucțiuni între acolade { }
Corpul unei functii e o instructiune compusă (bloc).
 {
     instrucțiune
     ...
     instructiune
 }
                      {
                          int c = getchar();
                          printf("tiparim caracterul: ");
                          putchar(c);
                      }
Instrucțiunea compusă e considerată o singură instrucțiune.
Poate contine declarații: oriunde (C99/C11)/Ia început (ANSI C).
Orice instrucțiune care nu e compusă se termină cu punct-virgulă ;
```
Pentru expresii *operatorul de secventiere* e virgula: expr1, expr2 Se evaluează expr1, se ignoră, valoarea expresiei e cea a lui expr2

# $Instructiunea conditională (if)$

Operatorul condițional ? : selectează din două expresii de evaluat Instrucțiunea condițională selectează între *instrucțiuni* de executat

Sintaxa: if (expresie)  $instructiune1$ else instructiune2 sau if (expresie) instructiune1

Efectul: Dacă expresia e adevărată se execută instructiune1, altfel se execută *instructiune2* (sau nimic, dacă nu există)

# $Instructiunea conditională (if)$

Operatorul condițional ? : selectează din două expresii de evaluat Instrucțiunea condițională selectează între *instrucțiuni* de executat

Sintaxa: if (expresie)  $instructiune1$ else instructiune2 sau if (expresie) instructiune1

Efectul: Dacă expresia e adevărată se execută instructiune1, altfel se execută *instructiune2* (sau nimic, dacă nu există)

Fiecare ramură are *o singură* instrucțiune. Dacă sunt mai multe instrucțiuni, trebuie grupate într-o *instrucțiune compusă* { }

 $Parametere$  ( ) din jurul condiției sunt obligatorii.

O ramură else aparține întotdeauna de cel mai apropiat if : if  $(x > 0)$  if  $(y > 0)$  printf("x+, y+"); else printf("x+, y-");

# Exemple cu instructiunea if

Tipărirea solutiilor ecuatiei de gradul II:

```
void printsol(double a, double b, double c)
{
  double delta = b * b - 4 * a * c;
  if (detta \ge 0) {
    printf("solutia 1: \frac{f(\text{split})}{2/a};
    printf("solutia 2: \frac{f(\cdot)}{f(\cdot)}, (-b+sqrt(delta))/2/a);
  } else printf("nu are solutie\n");
}
Putem rescrie operatorul conditional ? : cu instructiunea if
                               int abs(int x)
```

```
int abs(int x)
{
  return x > 0 ? x : -x;
}
                             {
                                if (x > 0) return x;
                                else return -x;
                             }
```
# Exemple cu *if*: tipărirea unui număr

```
#include <stdio.h>
```

```
void printnat(unsigned n) { // tipareste recursiv nr. nat.
 if (n >= 10) // daca are mai multe cifre
   printnat(n/10); // scrie si prima parte
 putchar('0' + n % 10); // oricum, scrie ultima cifra
}
```

```
int main(void)
{
  printnat(312);
  return 0;
}
```
## Expresii cu valoare logică în limbajul C

 $Condition$  din instructiunea if sau operatorul ? : e deobicei o expresie relatională, cu valoare logică:  $x$  != 0,  $n < 5$ , etc. Limbajul C a fost însă conceput fără un tip boolean dedicat.

O valoare se consideră adevărată dacă e nenulă și falsă dacă e nulă  $(\text{atunci când e folosită ca și condite: în ? : , if , while etc.})$ ⇒ condiția în if trebuie să aibă tip *scalar* (întreg, real, enumerare)

Corespunzător: Operatorii de comparație (==  $!=$  < etc.) întorc în C valorile *întregi* 1 (pentru adevărat) sau 0 (pentru fals)

C99 adaugă tipul \_Bool, cu definițiile din fișierul stdbool.h bool (pentru \_Bool), true (pentru 1) și false (pentru 0)

## Operatori logici

Cu operatorii logici, putem scrie *decizii cu condiții complexe*:

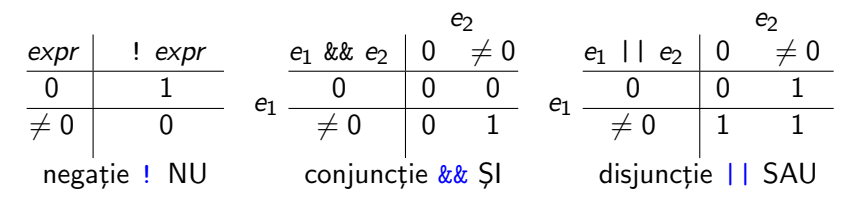

Reamintim: operatorii logici produc 1 pt. *adevărat*, 0 pt. *fals* Un întreg e interpretat ca adevărat dacă e nenul, și ca fals dacă e 0

#### Exemplu: an bisect

Un an e bisect dacă:

se divide cu 4 **si** nu se divide cu 100 sau se divide cu 400 int e\_bisect(unsigned an) // 1: e bisect, 0: nu e { return an  $\frac{6}{6}$  4 == 0 && (!(an  $\frac{6}{6}$  100 == 0) || an  $\frac{6}{6}$  400 == 0); }

 $!(an % 100 == 0)$  e echivalent cu  $(an % 100 != 0)$ 

### Precedenta operatorilor logici

Operatorul logic unar ! (negatie logică): precedentă cea mai mare if (!gasit) e la fel ca if (gasit == 0) (nul e fals) if (gasit) e la fel ca if (gasit  $!= 0$ ) (nenul e adevărat)

Operatorii relationali: precedenta mai mică decât cei aritmetici  $\Rightarrow$  putem scrie natural  $x < y + 1$  pentru  $x < (y + 1)$ Precedenta: > >= < <= , apoi ==  $! = (egal, diferit)$ 

Operatorii logici binari: && (SI) e prioritar lui || (SAU) Au precedență mai mică decât cei relaționali

 $\Rightarrow$  putem scrie natural  $x < y + z$  &&  $y < z + x$ 

### Evaluarea în scurt-circuit

Evaluarea expresiilor logice se face de la stânga la dreapta. (pentru alti operatori în general, ordinea de evaluare nu e precizată) Evaluarea se oprește (scurt-circuit) când rezultatul e cunoscut: la &&, când primul argument e fals (nu se mai evaluează restul) la | |, când primul argument e adevărat

$$
\begin{aligned}\n\text{if (p != 0 && k n % p == 0)}\\
\text{printf("p divide pe n");}\n\end{aligned}
$$

if  $(p := 0)$  // doar daca pe e nenul if  $(n \t% p == 0)$  // atunci testeaza restul printf("p divide pe n");

 $\Rightarrow$  Atenție la modul cum scriem testele compuse !

Ordinea de evaluare și precedența sunt două noțiuni diferite!  $\int \hat{I} \cdot |f(x) + g(x)|$ : înmulțirea înainte de adunare (*precedența*)  $NU$ e precizat dacă care parte a sumei se evaluează întâi (f sau g)

### Atribuirea

În funcțiile recursive, nu a trebuit să *modificăm* valoarea variabilelor stil de programare folosit în *limbajele funcționale* (pure) Apelurile *recursive* creează noi copii de parametri cu alte valori. În *programarea imperativă*, folosim:

variabile pentru a reprezenta un obiect din rezolvarea problemei (caracter curent; rezultat parțial; număr rămas de prelucrat) atribuirea, pentru a da o valoare nouă unei variabile (exprimăm un pas de calcul făcut în program)

 $Sintaxa:$  variabilă = expresie  $\qquad$  Totul e o expresie (de atribuire). Efect: 1. Se evaluează expresia; 2. valoarea se *atribuie* variabilei și devine valoarea întregii expresii. Exemple:  $c = getchar()$   $n = n-1$   $r = r * n$ 

# Atribuirea (cont.)

Poate apare în alte expresii: if  $((c = getchar())$  != EOF) ... Atribuirea în lanț:  $a = b = x+3$  (a și b primesc aceeași valoare)

Orice *expresie* (apel de funcție, atribuire) cu ; devine *instrucțiune* printf("salut");  $c = getchar()$ ;  $x = x + 1$ ;

O variabilă se poate modifica doar prin atribuire,  $NU$  se modifică prin alte expresii, sau transmisă ca parametru!  $n + 1$  sqr $(x)$  toupper(c) calculează dar *NU modifică!*  $n = n + 1$   $x = sqr(x)$  c = toupper(c) modifică

 $ATENTIE!$  = operator de atribuire == operator de comparare.

# Iterația. Ciclul cu test inițial

Am scris funcții recursive ca să repetăm prelucrări. Putem exprima repetiția unei instrucțiuni, cu o condiție:

```
Sintaxa:
 while ( expresie )
   instrucțiune
```
ATENȚIE! Parantezele () sunt obligatorii la expresie!

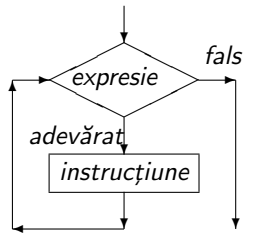

Semantica: evaluează expresia. Dacă e adevărată (nenulă):  $(1)$  se execută instrucțiunea (corpul ciclului) (2) se revine la ˆınceputul lui while (evaluarea expresiei) Altfel (dacă condiția e falsă/nulă) nu se execută nimic.  $\Rightarrow$  corpul se execută repetat *atât timp* cât condiția e adevărată

# Iterație și recursivitate

Putem defini iterația recursiv:

while ( expresie ) instructiune

are același efect ca:

```
if ( expresie ) {
  instrucțiune
  while ( expresie )
     instrucțiune
}
```
#### Rescrierea recursivității ca iterație

```
unsigned fact_r(unsigned n,
unsigned fact_it(unsigned n) {
                unsigned r) {
unsigned r = 1;
 return n > 0? fact_r(n - 1, r * n): r;
}
// se apeleaza cu fact_r(n, 1)
return r;
                                while (n > 0) {
                               r = r * n;n = n - 1;
                                }
                              }
int pow_r(int x, unsigned n,
int pow_it(int x, unsigned n) {
                    int r) {
 return n > 0? pow_r(x, n-1, x*r): r;
}
// apelat cu pow_r(x, n, 1)int r = 1;
                                while (n > 0) {
                               r = x * r;
                                  n = n - 1:
                                }
                                return r;
                              }
```
## Rescrierea recursivității ca iterație

Se face mai direct dacă funcția recursivă e scrisă cu acumularea rezultatului parțial r, transmis ca parametru (tail recursion)

Testul de oprire și valoarea inițială pentru rezultat rămân aceleași În varianta recursivă, fiecare apel creează copii noi de parametri, cu valori proprii (în funcție de cele vechi):

ex.  $n * r, n - 1, x * r$ , etc.

Varianta iterativă actualizează (atribuie) la fiecare iterație valorile variabilelor, după aceleași relații.

Ex.  $r = n * r$ ,  $n = n - 1$ ,  $r = x * r$ 

Ambele variante returnează valoarea acumulată a rezultatului

ATENTIE: și recursivitatea și iterația repetă prelucrări  $\Rightarrow$  într-o prelucrare folosim una sau cealaltă, rareori amândouă!

## Citirea iterativă a unui număr, cifră cu cifră

```
#include <ctype.h> // pentru isdigit()
#include <stdio.h> // pt. getchar(), ungetc(), stdin
unsigned readnat(void)
{
 int c; unsigned r = 0; // caracterul si rezultatul
 while (isdigit(c = getchar())) \frac{1}{2} cat timp e cifra
   r = 10*r + c - '0'; // compune numarul
 ungetc(c, stdin); // pune inapoi ce nu-i cifra
 return r;
}
int main(void) {
 printf("numarul citit: %u\n", readnat());
}
ungetc(c, stdin) pune înapoi caracterul c în intrarea standard
Caracterul va fi citit la următoarea citire, de ex. cu getchar()
```
#### Citirea caracter cu caracter: filtre

Ex.: funcție care citește și tipărește până la un caracter dat; returnează acel caracter sau EOF dacă nu a apărut

```
int printto(int stopchar) // pana la ce caracter
{
 int c;
 while ((c = getchar()) != EOF && c != stopchar)
   putchar(c);
 return c;
}
```

```
NU uitați parantezele: (c=getchar()!=EOF (atribuie, apoi compară)
```

```
int skipto(int stopchar) // ignoră până la stopchar
{
 int c;
 while ((c = getchar)) != EOF && c != stopchar);
 return c;
}
; după while(...) e instrucțiunea vidă (nu face nimic)
```
 $NU$  puneti; în alte cazuri (din greseală)

# Ciclul cu test final

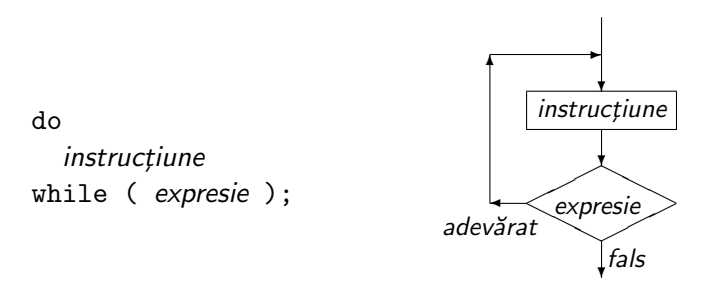

Uneori știm sigur că un ciclu trebuie executat cel puțin o dată (citim cel puțin un caracter, un număr are măcar o cifră, etc.) Ca și ciclul cu test inițial, execută *instrucțiune* atât timp cât execuția expresiei e nenulă (adevărată) Expresia se evaluează însă *după* fiecare iterație instrucțiune

Echivalent cu:

while ( expresie ) instrucțiune